# **Ryedale Strategic Partnership Risk** Management Plan - March 2009

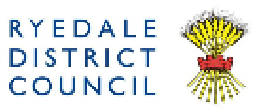

Generated on: 24 March 2009

## **RSP 1.1 Shared Evidence Base**

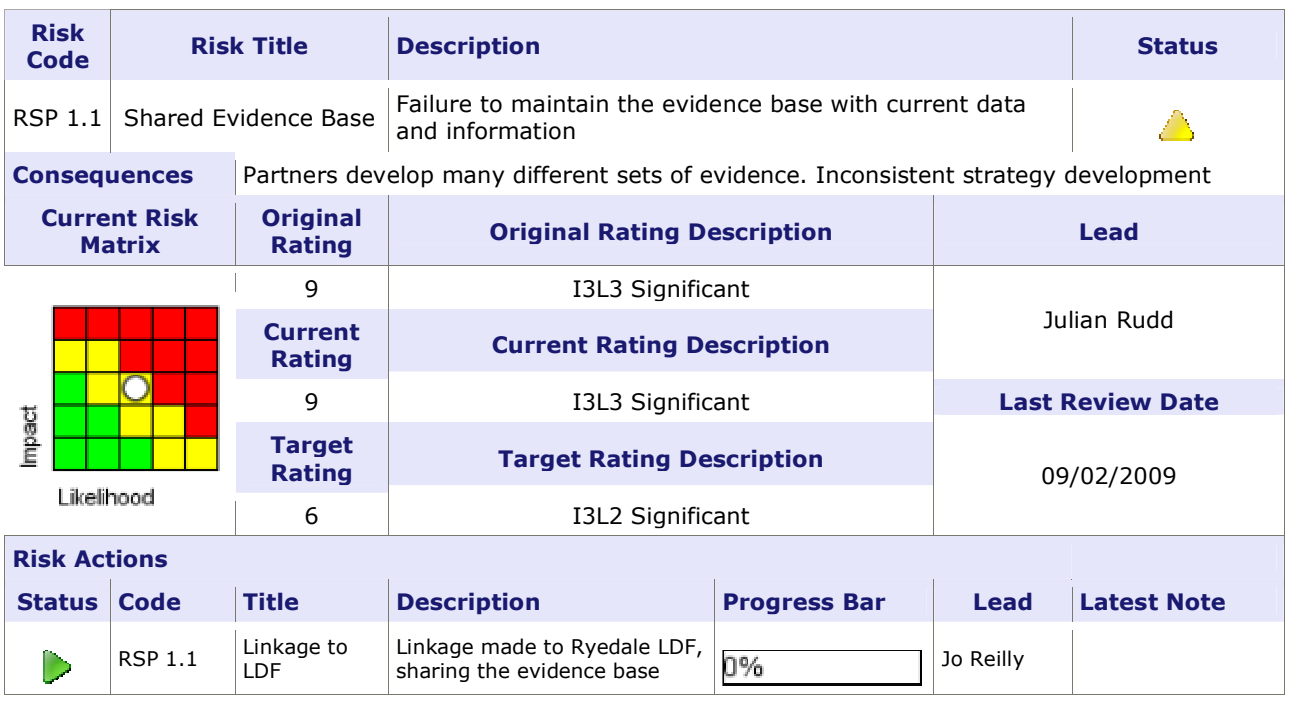

## RSP 2.1 Improvements in Priority Areas

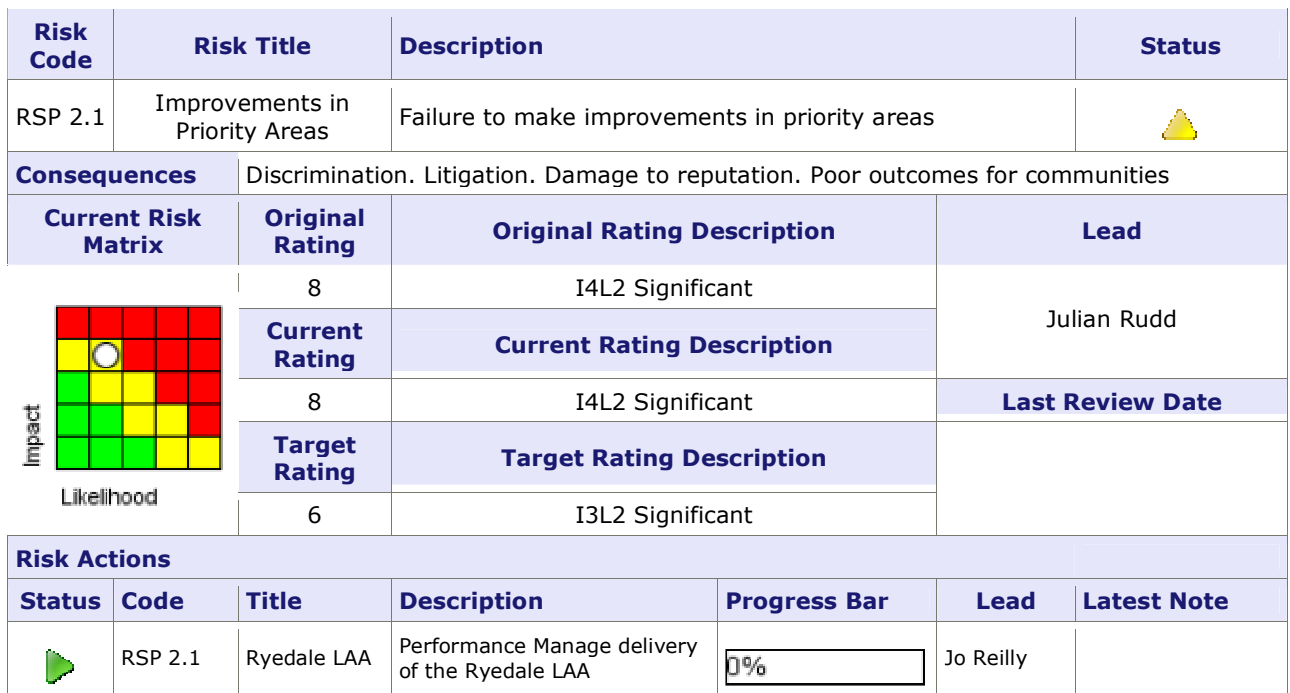

## RSP 2.2 Ryedale Level Data

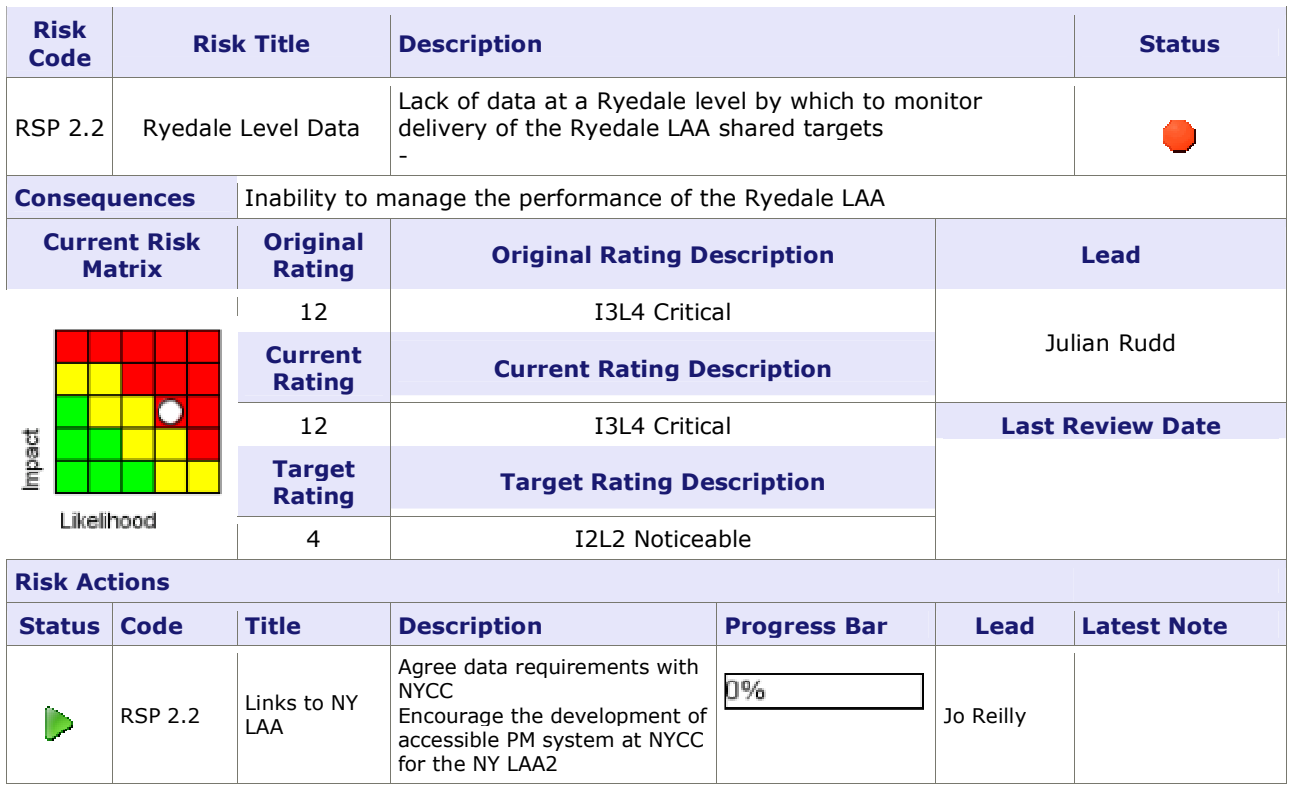

## RSP 2.3 Improve Sustainability of Communities

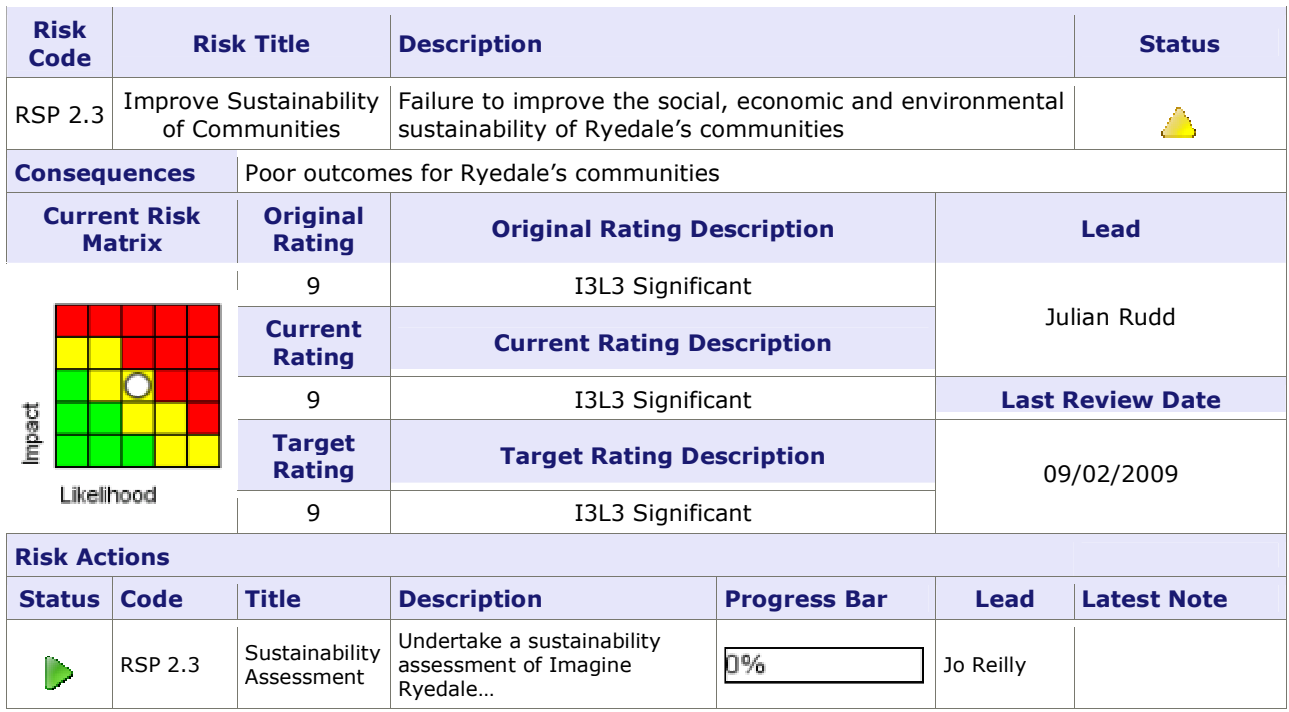

## RSP 3.1 Accountability within the partnership

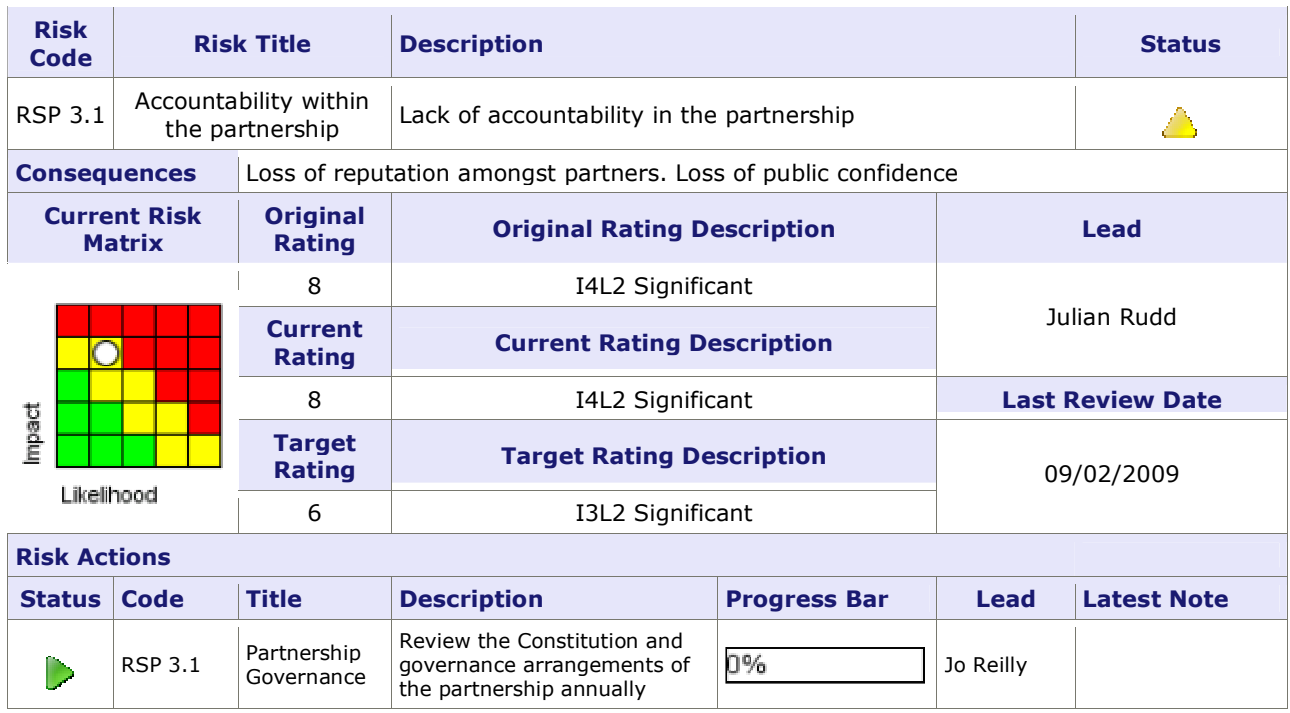

## **RSP 3.2 Achieving Added Value**

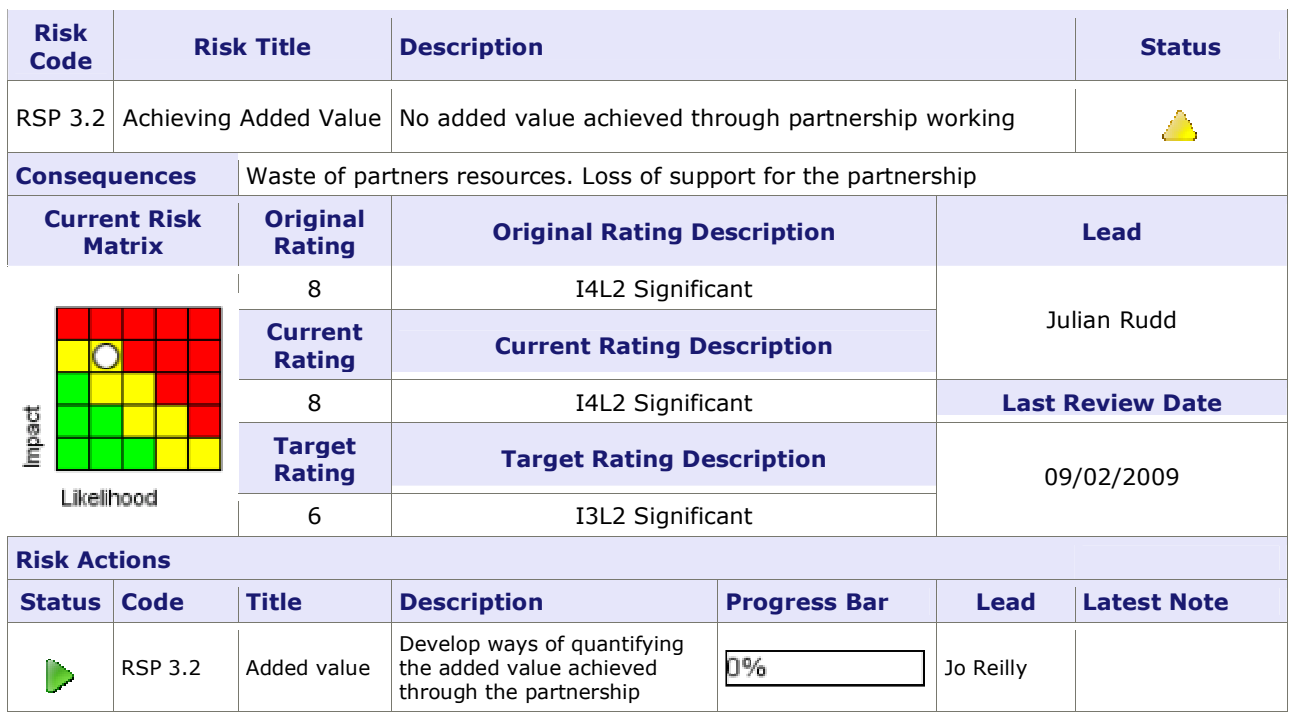

## RSP 4.1 Data Sharing

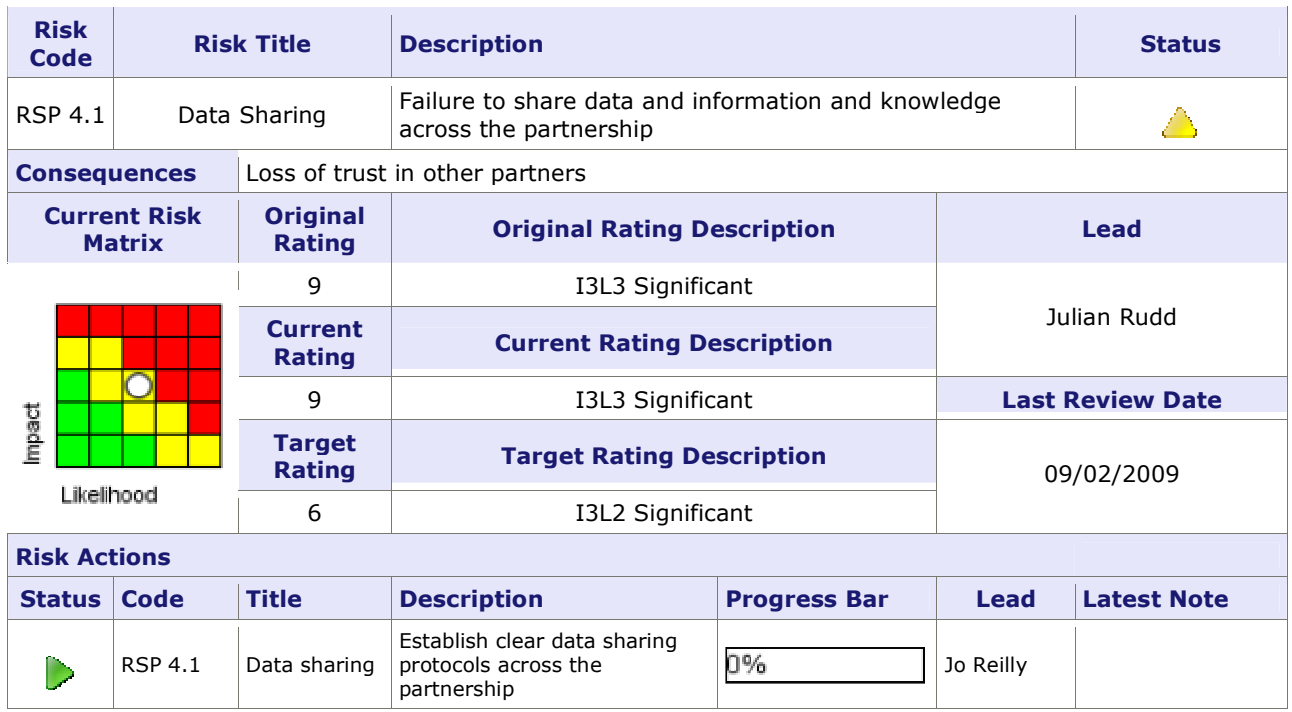

## **RSP 5.1 Quality Community Engagement**

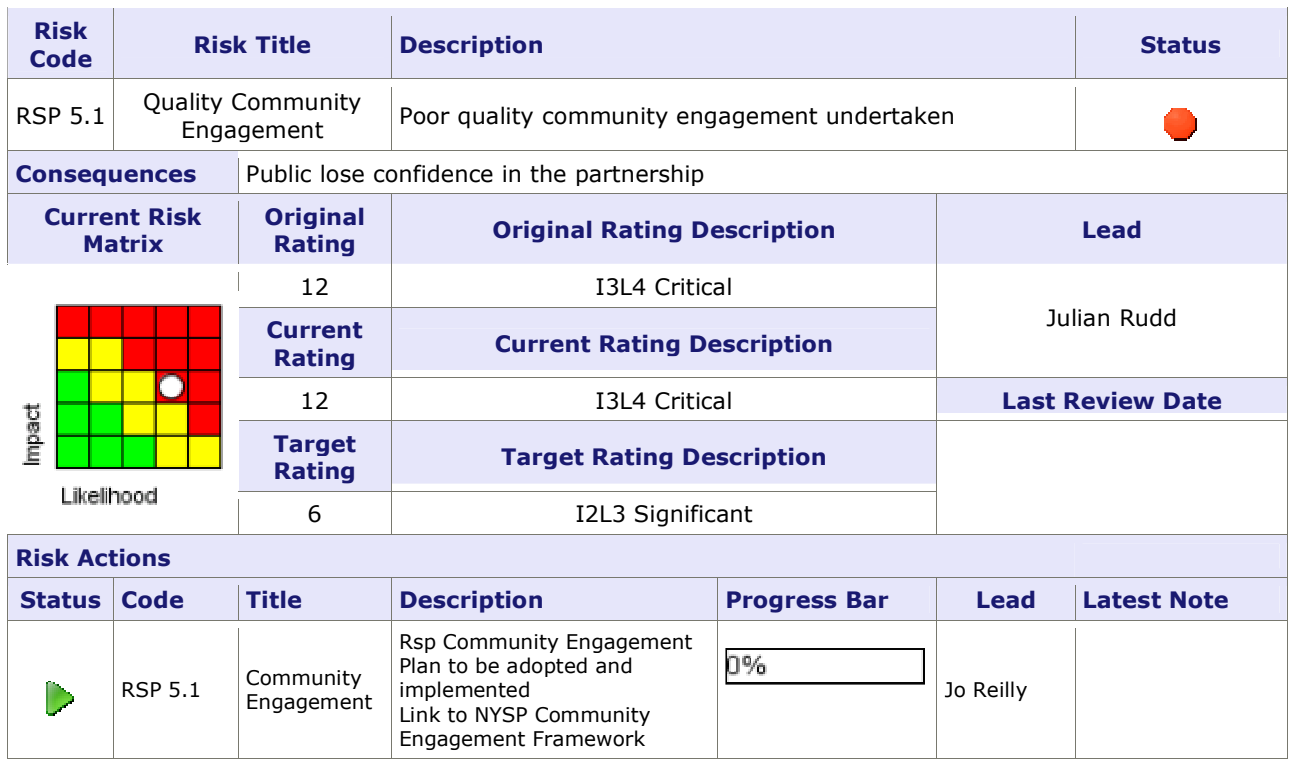

#### **RSP 5.2 Effective Communication**

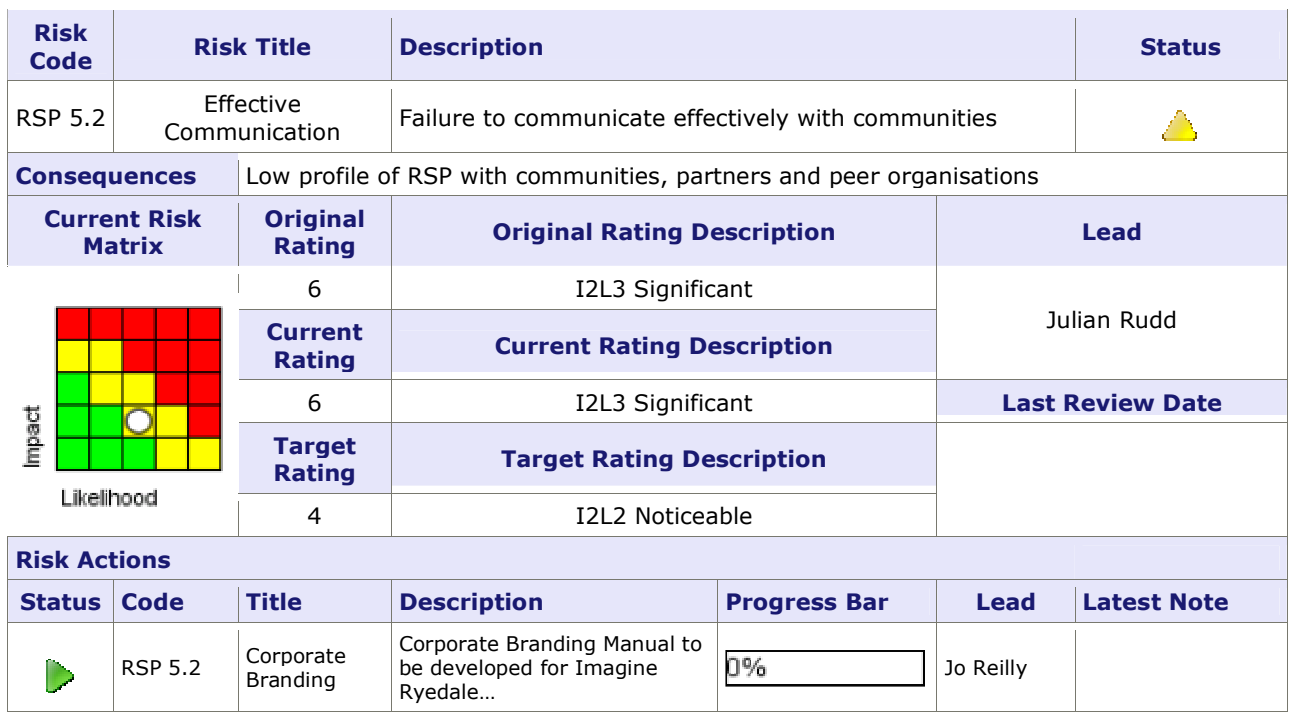

## RSP 6.1 Uncoordinated Community Engagement

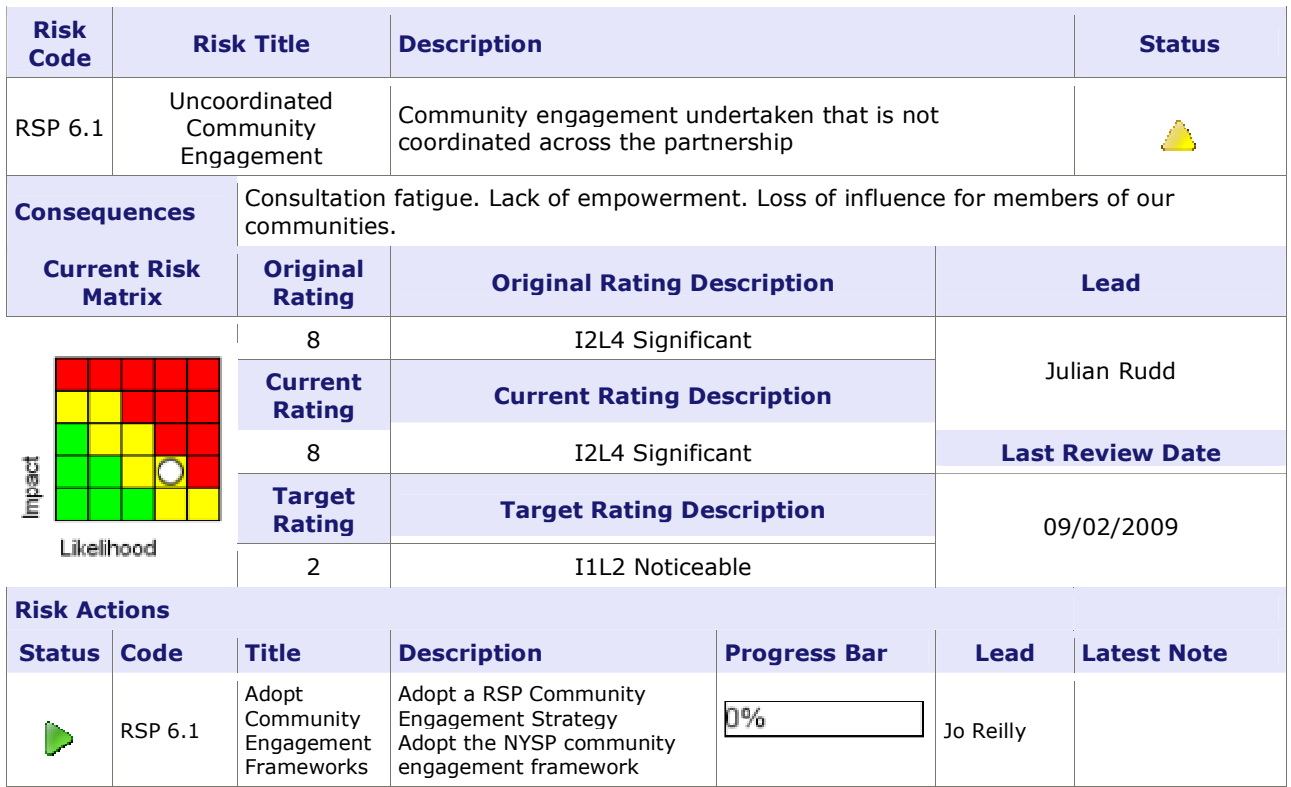

## **RSP 7.1 Delivering Shared Targets**

![](_page_10_Picture_7.jpeg)

#### RSP 7.2 Improved outcomes for all

![](_page_11_Picture_7.jpeg)

## RSP 7.3 Imrpovements in Priority Areas

![](_page_12_Picture_7.jpeg)

## RSP 8.1 Impact on all communites of Imagine Ryedale...

![](_page_13_Picture_7.jpeg)